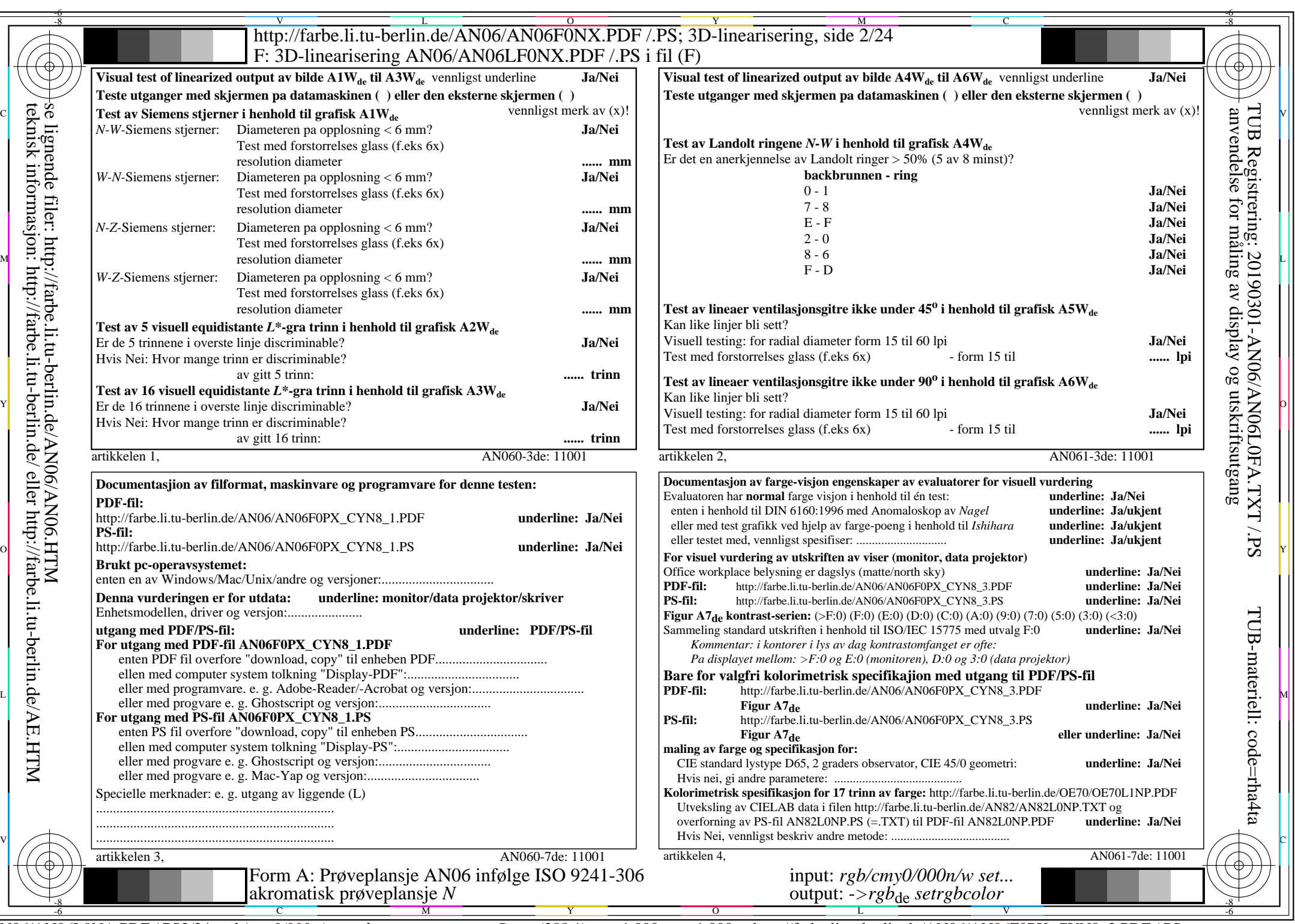

 $ANO6/ANO6LONA.PDF/.PS2/24, rgb/cmy0/000n/w>rgb<sub>de</sub>$ 

CYN8 (288:1): gp=1,000; gN=1,000 http://farbe.li.tu-berlin.de/AN06/AN06F0PX\_CYN8\_2.PDF /.PS